No. of Printed Pages : 2 Set 1 1 2 Set 1 2 Set 1 2 Set 1 4

*General Instructions :* 

## BACHELOR IN COMPUTER APPLICATIONS (BCA) (PRE-REVISED) Term-End Practical Examination December, 2012 01955

## CS-611P : COMPUTER FUNDAMENTALS AND PC SOFTWARE

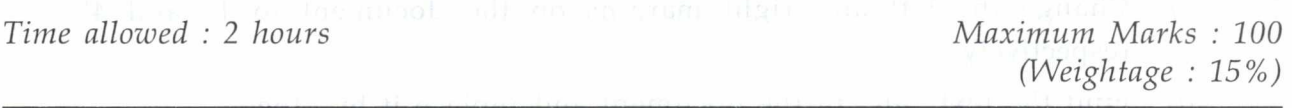

## *(i) There are four questions of 20 marks each in this paper. Rest* 20 *marks are for viva-voce.*

- *(ii) Test the macros created by you, wherever needed.*
- *(iii) Write all the steps that you have performed on your answer script.*
- *(iv) Print the files, if required and possible, otherwise write partial input and output on your answer script.*
- *(v) Make and state suitable assumptions, if any.*

1. Perform the following tasks using MS-Windows : 20

- (a) A new font is to be added to your computer. Show how will you perform this task ?
- (b) Find all the errors in C drive.
- (c) Find and display the TCP/IP settings of your computer. What is the IP address of your computer.
- (d) Create a new folder "IGNOU" in d drive, show this folder in the directory tree.
- (e) Show the steps of removing a software from your machine using control Panel.

2. Perform the following tasks using MS-Word : 20

- (a) Enter two paragraph about the topic "Chemicals and Computers". Enter the formula  $SiO<sub>2</sub>$  and  $CO<sub>2</sub>$  in your document.
- (b) Insert a two level numbered list into your document :

 $CS-611P/S4$  1 P.T.O.

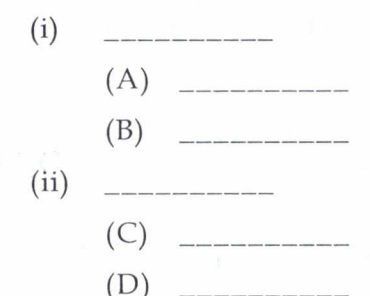

- (c) Change the left and right margins on the document to 1" and 4" respectively.
- (d) Find the text "an" in the document and replace it by "the".
- (e) Demonstrate the use of auto-text feature to enter the word "chemistry".
- 3. (a) Create five slides about "Need of Project in BCA". All slides should 10 have different layout and slide transition.
	- (b) Create a macro using MS-Word that can be run using "CTRL-Y". 10 The macro must format the first page into two column format.
- 4. Create a data file containing name and address of five companies. Create 20 a letter requesting them to take you as project trainee. Use the mailmerge feature of MS-Word to create a request letter for each of the company.

CS-611P/S4 2